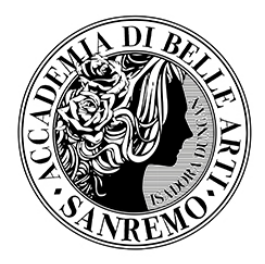

### **CORSO DI STUDI: ARCHITETTURA D'INTERNI E DESIGN**

**INSEGNAMENTO: FONDAMENTI DI INFORMATICA CFA: 4 Tipologia: Teorico/pratico** 

**ANNO DI CORSO: 2023/2024** 

### **NOME DOCENTE: SOFIA TONEGUTTI**

### **Indirizzo e-mail: sofia.tonegutti@accademiabelleartisanremo.it**

### **Orario ricevimento:**

Il professore è disponibile a concordare orari personalizzati sulla base delle esigenze degli studenti concordandoli con la segreteria). Poiché il docente può occasionalmente essere occupato per altri impegni, è preferibile avvertire anticipatamente della propria intenzione a partecipare al ricevimento. In ogni modo è sempre possibile concordare un ricevimento prima o dopo la lezione previo appuntamento con il docente.

### **RISULTATI DI APPRENDIMENTO DELL'INSEGNAMENTO**

Obiettivi generali del corso: conoscenza dei comandi base 2D del software AUTOCAD per consentire la rappresentazione grafica. Proporre un approccio rapido al disegno 3D attraverso la presentazione dei comandi base di SketchUp. Presentazione dei comandi base di Photoshop

Questo corso si prefigge i seguenti obiettivi:

- conoscere i comandi base 2D del software AUTOCAD;
- utilizzare le competenze acquisite nei corsi di disegno tecnico progettuale e computer graphic;
- permettere la rappresentazione grafica dei progetti elaborati dagli studenti;
- conoscere i comandi base 3D del software SketchUp;
- conoscere i comandi base di Photoshop.

L'insegnamento ha l'obiettivo di far conseguire allo studente i seguenti risultati di apprendimento

Con riferimento alla conoscenza e capacità di comprensione: utilizzare i comandi base 2D del software AUTOCAD, gestire i Layer ed impostare le tavole di stampa. Utilizzare i comandi base 3D del software SketchUp.

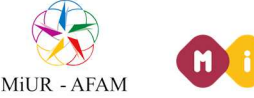

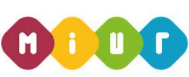

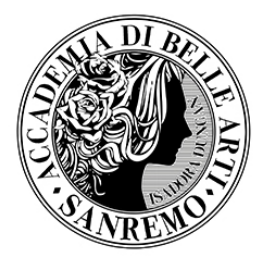

Con riferimento alla conoscenza e capacità di comprensione applicate: evolvere le tematiche sviluppate nel corso di disegno tecnico progettuale con la conoscenza dei comandi 2D di AUTOCAD per l'esecuzione degli elaborati grafici.

Con riferimento alle abilità comunicative: elaborare tavole esplicative con i propri elaborati cad e inserendo immagini e fotografie per una migliore comunicazione del progetto.

### **PROGRAMMA DETTAGLIATO**

Di seguito vengono indicate le unità didattiche in cui si articola il corso:

**Nucleo tematico n° 1:** nucleo teorico/pratico, presentazione software, definizione di CAD, creazione e gestione files e documenti.

**Nucleo tematico n° 2:** nucleo teorico/pratico, presentazione delle scale di rappresentazione grafica, scelta delle unità di misura e delle unità di disegno e impostazioni propedeutiche al disegno nell'ambiente di lavoro;

**Nucleo tematico n° 3:** nucleo teorico/pratico, illustrazione comandi base del disegno 2D del software AUTOCAD. Inserimento di retini, blocchi, quote e testi nell'ambiente di lavoro AUTOCAD.

**Nucleo tematico n° 4:** nucleo teorico/pratico, impostare le tavole di stampa, inserimento immagini nell'ambiente lavoro AUTOCAD. Illustrazione comandi base del disegno 3D del software SketchUp;

**Nucleo tematico n° 5:** nucleo pratico, elaborazione di disegni architettonici.

#### **Sillabus delle Lezioni**

- 1 definizione di CAD, presentazione del software AUTOCAD;
- 2 creazione e gestione dei layer;
- 3 illustrazione dei comandi base per il disegno 2D:
- 4 Inserimento di tratteggi, blocchi, quote e testi;
- 5 Le quote e le loro impostazioni;
- 6 Inserimento di immagini, impostazione tavole di stampa e generazione files in formato pdf e dxf;

- 7 disegno 3D, comandi base del software SketchUp;
- 8 Illustrazione comandi base di Photoshop;
- 9 Revisione esercitazioni;
- 10 Revisione esercitazioni.

### **EVENTUALI PROPEDEUTICITÀ CONSIGLIATE**

Nessuna propedeuticità

**Accademia di Belle Arti di Sanremo**  Via Val del Ponte n.34 - 18038 SANREMO (IM) Segreteria 0184/668877 e 0184/514955

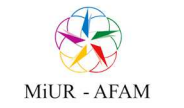

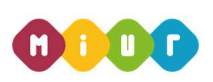

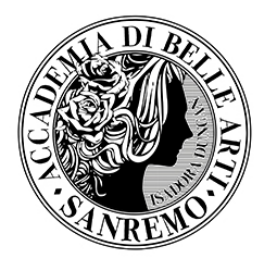

### **MODALITÀ DI SVOLGIMENTO ESAME**

L'esame si svolge in modalità orale per quanto concerne la presentazione del book/portfolio/progetto che deve essere necessariamente corredato di concetti stilistici e tecnici, scritti in maniera appropriata.

### **CRITERI DI VALUTAZIONE DELL'APPRENDIMENTO**

- Con riferimento alle conoscenze e capacità di comprensione l'esame finale valuterà l'apprendimento dei temi teorici.
- Con riferimento all'applicazione delle conoscenze e capacità acquisite l'esame finale valuterà la produzione di elaborati di un progetto sintesi.
- Con riferimento alle abilità comunicative, l'esame finale valuterà la completezza e la definizione degli elaborati grafici per garantire una comunicazione efficace del progetto.

### **CRITERI DI ATTRIBUZIONE DEL VOTO FINALE**

Sulla base dei criteri di valutazione sopra indicati, l'attribuzione del voto finale avviene attraverso i seguenti criteri:

- 1) Criteri di attribuzione del voto alla prova scritta:
	- a) le risposte alle domande aperte sono valutate su scala 0-3 punti, secondo i seguenti criteri:
		- 0 = risposta mancante, errata o priva di elaborazione personale;
		- 1 = prevalere complessivo di elementi non corretti con isolati spunti corretti;
		- 2 = contestualizzazione della risposta corretta, ma con presenza di elementi non corretti o esposta in modo non efficace o incompleto;
		- 3 = risposta corretta, ben esposta;
			- b) le esercitazioni sono valutate su una scala 0-30
			- 0/30 17/30: mancato raggiungimento degli obiettivi e conseguente incoerenza del percorso progettuale;
			- 18/30 21/30: raggiungimento degli obiettivi, coerenza del percorso progettuale e sufficiente approfondimento;
			- 22/30 26/30: raggiungimento degli obiettivi, coerenza del percorso progettuale con rielaborazione critica e personale;
			- 27/30 30/30: raggiungimento degli obiettivi, coerenza del percorso progettuale con rielaborazione critica e personale e capacità di comunicazione.
- 2) Criteri di attribuzione del voto alla prova orale:

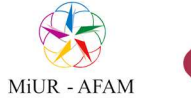

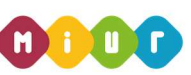

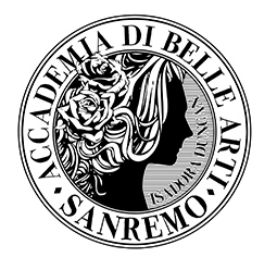

- a) 0/30 17/30: prevalenza di argomentazioni non corrette e/o incomplete e scarsa capacità espositiva;
- b) 18/30 21/30: prevalenza di argomentazioni corrette adeguatamente esposte;
- c) 22/30 26/30: argomentazioni corrette e ben esposte;
- d) 27/30 30/30 ed eventuale lode: conoscenza approfondita della materia ed elevata capacità espositiva, di approfondimento e di rielaborazione.

#### **MATERIALE DIDATTICO**

Gli studenti sono tenuti a completare la preparazione per l'esame integrando le lezioni frontali con i seguenti **testi consigliati**:

di seguito si riporta il collegamento al quali far riferimento

*https://knowledge.autodesk.com/it/support/autocad/learnexplore/caas/sfdcarticles/sfdcarticles/ITA/Where-to-find-the-online-help-for-Autodesk-AutoCAD.html* 

#### **MATERIALI UTILI PER LA PARTE GRAFICA:**

PC con requisiti di sistema che supportino:

 software AUTOCAD da verificare al seguente collegamento *https://knowledge.autodesk.com/it/support/autocad/learn-*

*explore/caas/sfdcarticles/sfdcarticles/ITA/System-requirements-for-AutoCAD.html* 

 software SketchUp**,** con sistema operativo Windows 10 e successivi, macOS Mojave 10.14 e successivi, processore: 1GHz, memoria: 4 GB e spazio libero su disco 500 MB.

#### **ATTIVITÀ DIDATTICHE**

Attività frontale (ore di impegno stimato per lo studente):

- N. 20 ore di lezioni teoriche

Attività di Esercitazione (ore di impegno stimato per lo studente):

- N. 10 ore di esercitazioni

Attività di autoapprendimento (ore di impegno stimato per lo studente):

- N. 10 ore per disegnare, ricercare e organizzare il lavoro

**CONSIGLI DEL DOCENTE** 

**Accademia di Belle Arti di Sanremo**  Via Val del Ponte n.34 - 18038 SANREMO (IM) Segreteria 0184/668877 e 0184/514955

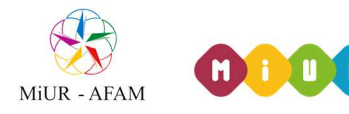

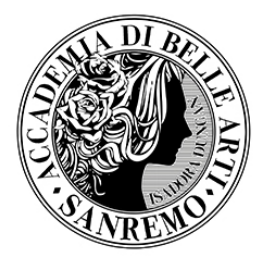

Il corso propone un metodo basato sul continuo confronto con il docente, con lo scopo, verificare l'apprendimento attraverso l'elaborazione, prima guidata, poi autonoma, di esercizi progettuali.

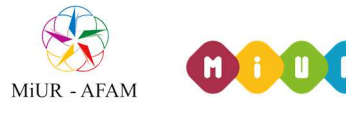